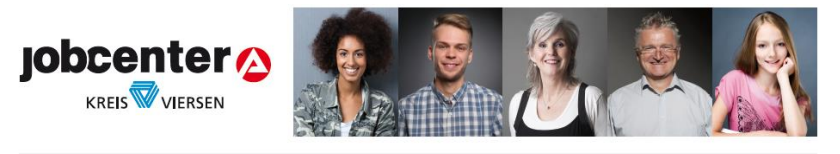

Beraten √Integrieren √Qualifizieren √ Wir bringen Menschen in Arbeit.

## **Informationen zur Datenerhebung nach Art. 13 und 14 DSGVO für den SGB II-Bereich**

Diese Informationen dienen der Transparenz, wie Ihr Jobcenter und die Bundesagentur für Arbeit (im Folgenden "BA" abgekürzt) mit personenbezogenen Daten ihrer Kundinnen und Kunden (Privatpersonen und Unternehmen) umgehen. Der Schutz von personenbezogenen Daten genießt einen sehr hohen Stellenwert, deshalb erfolgt die Verarbeitung von personenbezogenen Daten im Einklang mit den gesetzlichen Bestimmungen, insbesondere mit den Regelungen der Datenschutzgrundverordnung der Europäischen Union (DSGVO) und des Sozialgesetzbuches.

## **1. Verantwortliche für die Datenverarbeitung**

Verantwortlich für die Verarbeitung von personenbezogenen Daten ist die Geschäftsführung des Jobcenters Kreis Viersen, Am Schluff 18, 41748 Viersen sowie die Bundesagentur für Arbeit, vertreten durch den Vorstand, Regensburger Str. 104, 90478 Nürnberg.

## **2. Datenschutzbeauftragte**

Die Datenschutzbeauftragte des Jobcenters Kreis Viersen, Frau Schlünkes-Kock, erreichen Sie unter der Postanschrift:

Am Schluff 18, 41748 Viersen

oder unter folgender E-Mail-Adresse:

Jobcenter-Kreis-Viersen.Datenschutz@jobcenter-ge.de

## **3. Verarbeitungszweck gesetzliche Aufgabenerledigung**

Das Jobcenter und die BA verarbeiten Daten zum Zwecke ihrer gesetzlichen Aufgabenerledigung nach dem Sozialgesetzbuch (SGB). Sie sind zur wirtschaftlichen Erbringung von Geld-, Sach- und Dienstleistungen verpflichtet. Dazu zählen Leistungen zur Beratung, Beendigung oder Verringerung der Hilfebedürftigkeit, insbesondere durch Eingliederung in Ausbildung oder Arbeit und Sicherung des Lebensunterhalts. Darüber hinaus werden personenbezogene

Daten auch bei der Durchführung von Erstattungsansprüchen anderer Leistungsträger oder anderer Stellen oder der Bekämpfung von Leistungsmissbrauch verarbeitet. Dasselbe gilt für die Ausstellung von Bescheinigungen. Zudem werden personenbezogene Daten zu Zwecken der Arbeitsmarkt- und Berufsforschung sowie zu Statistikzwecken der BA verarbeitet.

## **4. Rechtsgrundlagen für die Verarbeitung:**

Die Datenverarbeitung durch das Jobcenter und die BA stützt sich insbesondere auf Art. 6 Abs. 1 lit. c DSGVO i.V.m. §§ 67 ff SGB X, SGB III, SGB II sowie auf spezialgesetzliche Regelungen.

Darüber hinaus ist gemäß Art. 6 Abs. 1 lit. a DSGVO eine Datenverarbeitung auch zulässig, wenn die betroffene Person ihre Einwilligung erteilt hat.

# **5. Empfänger oder Kategorien von Empfängern**

Die in Ziffer 7 genannten Datenkategorien können zum Zwecke der gesetzlichen Aufgabenerledigung des Jobcenters und der BA an Dritte übermittelt werden wie beispielsweise:

Andere Sozialleistungsträger (z.B. Deutsche Rentenversicherung, Krankenversicherung), Arbeitgeber, Ausbildungsbetriebe, Maßnahme-/Bildungsträger, Vertragsärzte, Finanzämter, Zollbehörden Strafverfolgungsbehörden und Behörden der Gefahrenabwehr (z.B. Polizei, Staatsanwaltschaft, Verfassungsschutz), Gerichte, andere Dritte wie z.B. kommunale Ämter, KfZ-Zulassungsstelle, Bundesministerium für Arbeit und Soziales, Bundeszentralamt für Steuern, Bundesrechnungshof, Bundesamt für Migration und Flüchtlinge, Auftragsverarbeiter (z.B. Scandienstleister, IT-Dienstleister), Vermieter (wenn an diesen direkt gezahlt wird), Energieversorger (wenn an diesen direkt gezahlt wird), Schuldnerberatung (nur mit Einwilligung des Betroffenen), Suchtberatung (nur mit Einwilligung des Betroffenen), psychosoziale Betreuung (nur mit Einwilligung des Betroffenen), Schulen (nur mit Einwilligung des Betroffenen), externe Forschungsinstitute (nur bei Forschungsanträgen, die durch das Bundesministerium für Arbeit und Soziales genehmigt wurden), etc.

# **6. Speicherdauer**

Für Daten zur Inanspruchnahme von Beratungs- und Vermittlungsleistungen besteht eine Speicherfrist von 5 Jahren nach Beendigung des Falles. Eine Beendigung des Falles liegt vor, wenn eine sozialversicherungspflichtige Beschäftigung aufgenommen wurde, die zum Wegfall der Hilfebedürftigkeit führt, die Kundin oder der Kunde sich in selbständige Tätigkeit abgemeldet hat oder aus sonstigen Gründen eine weitere Betreuung durch das Jobcenter Kreis Viersen nicht erfolgt (z.B. Rente, Elternzeit etc.), es sei denn, es werden besondere Förderleistungen gewährt oder Rechtsstreitigkeiten sind nicht abgeschlossen. Die 5 Jahre dienen Rechnungslegungszwecken nach den Grundsätzen der Bundeshaushaltsordnung.

Für Daten zur Inanspruchnahme von Geld- und Sachleistungen nach dem SGB II besteht eine Speicherfrist von 10 Jahren nach Beendigung des Falles. Ein Fall ist in diesem Zusammenhang beendet, wenn die Hilfebedürftigkeit weggefallen ist oder aus anderen Gründen kein Anspruch mehr auf Leistungen besteht, es sei denn, es werden besondere Förderleistungen gewährt oder Rechtsstreitigkeiten sind nicht abgeschlossen. Die Frist von 10 Jahren beruht auf der gesetzlichen Möglichkeit der Rückforderung von Leistungen, wenn in diesem Zeitraum bekannt wird, dass Leistungen zu Unrecht gewährt wurden.

Erfolgte eine Förderung durch den Europäischen Sozialfond, werden die Daten nach Beendigung des Falles 13 Jahre lang gespeichert, weil dies der Rechnungslegung gegenüber der EU dient und auf EU-Regelungen beruht (Art. 140 Verordnung (EU) Nr. 1303/2013).

Ist eine Forderung des Jobcenters Kreis Viersen (Rückforderung/ Erstattungsbescheid/ Darlehen) noch offen, werden die Daten gemäß den Vorschriften der Zivilprozessordnung und des Bürgerlichen Gesetzbuches 30 Jahre lang aufbewahrt, weil erst dann die Ansprüche verjähren. Die Berechnung der Frist erfolgt je nach Vollstreckungsversuch.

Wurden der Ärztliche Dienst, der Medizinische Dienst der Krankenkasse oder der Berufspsychologische Service der BA beteiligt, werden die bei diesen Fachdiensten angefallenen Daten entsprechend der jeweiligen Berufsordnung nach 10 Jahren gelöscht.

## **7. Kategorien personenbezogener Daten**

Insbesondere folgende Datenkategorien werden vom Jobcenter und der BA verarbeitet:

## **a) Stammdaten inkl. Kontaktdaten**

Das sind beispielsweise:

Kundennummer, Bedarfsgemeinschaftsnummer, Name, Vorname, Geburtsdatum, Geburtsort, Anschrift, Telefonnummer (freiwillige Angabe), E-Mail-Adresse (freiwillige Angabe), Benutzername und Kennwort (bei Nutzung der Online-Angebote), Familienstand, Staatsangehörigkeit, Aufenthaltsstatus, Renten-/Sozialversicherungsnummer, Bankverbindung

## **b) Daten zur Leistungsgewährung**

Das sind beispielsweise:

Einkommensnachweise, Vermögensnachweise, Leistungszeitraum, -höhe, -art, Bedarfe der Unterkunft und Heizung, Daten zu Unterhaltsansprüchen/ Regressansprüchen, Daten zu Krankenversicherung, Rentenversicherung, Pflegeversicherung, Daten zur Dauer und Beendigung des Beschäftigungsverhältnisses, Vollstreckungsdaten, Daten zum Verfahren nach dem Ordnungswidrigkeitengesetz (OWiG).

## **c) Daten zur Berufsberatung sowie zur Vermittlung/Integration in Arbeit:**

Das sind beispielsweise:

Lebenslauf, Nachweise über Abschlüsse etc., Angaben zu Kenntnissen und Fähigkeiten, Führerschein, Qualifikation (schulische und berufliche), Leistungsfähigkeit, Motivation, Rahmenbedingungen (Mobilität, freiwillige Angaben: familiäre Situation, finanzielle Situation, Wohnsituation), Daten auf Grundlage der Beauftragung von Dritten (z.B. Maßnahmeträger, Ärztlicher Dienst, Berufspsychologischer Service), Dokumentation der Kundenkontakte sowie Entscheidungen z.B. in Form von Beratungs- und Vermittlungsvermerken, Daten zu Stellenangeboten, Stellengesuchen (soweit nicht anonymisiert) und ggf. Rückmeldungen der Arbeitgeber.

#### **d) Gesundheitsdaten**

Das sind beispielsweise Daten für die Betreuung im Reha-Bereich, Begutachtungen oder Stellungnahmen durch den Ärztlichen Dienst der BA, den Medizinischen Dienst der Krankenkassen, den Berufspsychologischen Service der BA (einschließlich Berufswahltest etc.) sowie ggf. durch den Technischen Beratungsdienst der BA.

## **e) Forschungsdaten (Befragungsdaten) und Statistikdaten**

## **8. Betroffenenrechte**

#### **a) Auskunft**

Jedermann hat das Recht, vom Jobcenter Kreis Viersen eine Bestätigung zu verlangen, ob personenbezogene Daten, die ihn betreffen, verarbeitet werden. Liegt eine solche Verarbeitung vor, kann Auskunft über alle verarbeiteten Daten verlangt werden.

## **b) Berichtigung/Vervollständigung**

Sofern nachgewiesen wird, dass die beim Jobcenter Kreis Viersen verarbeiteten personenbezogenen Daten unrichtig oder unvollständig erfasst sind, werden diese nach Bekanntwerden unverzüglich berichtigt oder vervollständigt.

## **c) Löschung**

Sofern nachgewiesen wird, dass personenbezogene Daten zu Unrecht verarbeitet wurden, wird unverzüglich die Löschung der betroffenen Daten veranlasst. Das gilt auch, wenn die Daten zur Aufgabenerledigung nicht mehr benötigt werden. Für die Beurteilung dieser Sachlage sind die Speicherfristen maßgebend, wobei Rechnungslegungsfristen oder Rückforderungsfristen (vgl. Ausführungen zu Speicherdauer) zu berücksichtigen sind.

## **9. Widerruf der Einwilligung**

Werden Daten auf der Grundlage einer Einwilligung des Betroffenen verarbeitet, kann die Einwilligung jederzeit ohne Angabe von Gründen mit Wirkung für die Zukunft widerrufen werden. Die bis zum Widerruf erfolgte Verarbeitung bleibt davon unberührt.

#### **10. Beschwerderecht**

Betroffene Personen haben die Möglichkeit, sich an die Bundesbeauftragte für den Datenschutz und die Informationsfreiheit (Husarenstr. 30 in 53117 Bonn) zu wenden, sofern sie der Meinung sind, dass die Verarbeitung der sie betreffenden Daten gegen die Datenschutzgrundverordnung verstößt.

#### **11. Mitwirkungspflichten, Auskunftspflichten und Folgen der Nichtbeachtung**

Wer Sozialleistungen (das sind Dienst-, Sach- und Geldleistungen) beim Jobcenter Kreis Viersen beantragt hat oder vom Jobcenter Kreis Viersen erhält, ist zur Mitwirkung verpflichtet. Das bedeutet, dass die betroffene Person alle leistungsrelevanten Tatsachen angeben muss, ebenso Änderungen in den persönlichen Verhältnissen, die Auswirkungen auf die Leistungsgewährung haben können. Die Mitwirkungspflichten gelten auch im Rahmen von Vermittlungsleistungen. Zu den Mitwirkungspflichten zählen auch die Vorlage von entscheidungsrelevanten Unterlagen, die Zustimmung zur Auskunftseinholung bei Dritten, das persönliche Erscheinen beim zuständigen Leistungsträger sowie ggf. die Zustimmung zur Durchführung von ärztlichen oder psychologischen Untersuchungsmaßnahmen. Die Mitwirkungspflichten ergeben sich aus dem Sozialgesetzbuch. Im Falle der Nichtbeachtung können die Leistungen versagt oder entzogen werden. Zudem können Sanktionen oder Sperrzeiten eintreten.

## **12. Datenquellen (öffentlich zugänglich)**

Das Jobcenter Kreis Viersen kann unter Beachtung der gesetzlichen Voraussetzungen personenbezogene Daten auch bei anderen öffentlichen und nicht öffentlichen Stellen oder Personen erheben. Dies können z.B. andere Sozialleistungsträger, Arbeitgeber, Ausbildungsbetriebe, Vertragsärzte, Maßnahme-/Bildungsträger etc. sein. Darüber hinaus können personenbezogene Daten auch aus öffentlichen Quellen bezogen werden wie z.B. Internet, Melderegister, Handelsregister, Grundbuchämter usw.

#### **13. automatisierte Entscheidungsfindung**

Im Rahmen des Vermittlungsprozesses werden die Arbeitsplatzanforderungen mit den Kompetenzen eines Bewerbers automatisiert abgeglichen, um so eine passgenaue Vermittlung zu ermöglichen (sog. Matching). Dabei werden u.a. folgende Kriterien herangezogen:

Arbeitszeit, Ausübungsorte, Berufe, Ausbildungsstellen, Eintrittstermin, Kenntnisse und Fertigkeiten, Sprachkenntnisse, Ausbildung, Befristung, Befristungsdauer, Behinderung (mit Einwilligung), Schulnoten, Führerscheine, Fahrzeuge (Mobilität), höchster Bildungsabschluss, Reise- und Montagebereitschaft, Wochenstunden, Berufserfahrung, Branche, Deutschkenntnisse, Unternehmensgröße.

Je höher der Übereinstimmungsgrad der Kompetenzen mit den Anforderungen des Stellenangebotes ist, desto wahrscheinlicher ist ein entsprechender Vermittlungsvorschlag.

Die Entscheidung, ob ein Vermittlungsvorschlag erstellt wird, trifft jedoch die Vermittlungs-/ Beratungsfachkraft.

# **14. Zweckänderung**

Die Verwendung personenbezogener Daten zu anderen Zwecken als dem Erhebungszweck ist nur im Rahmen der unter Ziffer 3 genannten Zwecke zulässig und sofern der neue Zweck mit dem Erhebungszweck kompatibel ist.